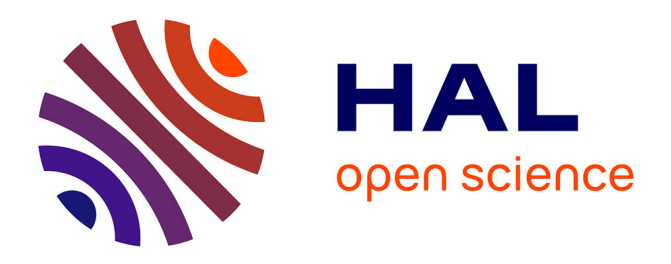

# **Methods and software tools for design evaluation for population pharmacokinetics-pharmacodynamics studies.**

Joakim Nyberg, Caroline Bazzoli, Kay Ogungbenro, Alexander Aliev, Sergei Leonov, Stephen Duffull, Andrew C. Hooker, France Mentré

## **To cite this version:**

Joakim Nyberg, Caroline Bazzoli, Kay Ogungbenro, Alexander Aliev, Sergei Leonov, et al.. Methods and software tools for design evaluation for population pharmacokinetics-pharmacodynamics studies.: Softwares for design evaluation in population PKPD. British Journal of Clinical Pharmacology, 2015, 79 (1), pp.6-17. 10.1111/bcp.12352. inserm-00978789

# **HAL Id: inserm-00978789 <https://inserm.hal.science/inserm-00978789>**

Submitted on 14 Apr 2014

**HAL** is a multi-disciplinary open access archive for the deposit and dissemination of scientific research documents, whether they are published or not. The documents may come from teaching and research institutions in France or abroad, or from public or private research centers.

L'archive ouverte pluridisciplinaire **HAL**, est destinée au dépôt et à la diffusion de documents scientifiques de niveau recherche, publiés ou non, émanant des établissements d'enseignement et de recherche français ou étrangers, des laboratoires publics ou privés.

- 
- 

## 1 **Methods and software tools for design evaluation for population pharmacokinetics-**2 **pharmacodynamics studies**

3

## 4 **Authors**

- 5 Joakim Nyberg (1), Caroline Bazzoli (2), Kay Ogungbenro (3), Alexander Aliev (4), Sergei Leonov (5),
- 6 Stephen Duffull (6), Andrew C. Hooker (1), France Mentré (7)
- 7 (1) Department of Pharmaceutical Biosciences, Uppsala University, Uppsala, Sweden;
- 8 (2) Laboratoire Jean Kuntzmann, Département Statistique, University of Grenoble, France ;

9 (3) Centre for Applied Pharmacokinetic Research, School of Pharmacy and Pharmaceutical Sciences,

- 10 University of Manchester, Manchester, United Kingdom;
- 11 (4) Institute for Systems Analysis, Russian Academy of Sciences, Moscow, Russia;
- 12 (5) AstraZeneca, Wilmington, DE, USA;
- 13 (6) School of Pharmacy, University of Otago, Dunedin, New Zealand;
- 14 (7) INSERM U738 and University Paris Diderot, Paris, France;
- 15
- 16 *Submitting Author and Corresponding Author*
- 17 France Mentré, france.mentre@inserm.fr
- 18
- 19 **Running head**: Softwares for design evaluation in population PKPD

20 **Keywords:** optimal design, population design, Fisher information matrix, nonlinear mixed effect 21 models, population PKPD, PFIM, PkSaMp, PopDes, POpED, POPT.

- 22 **Word count***:* 3800
- 23 **Numbers of tables and figures:** 5 tables and 2 figures

## 24 **Summary**

25 Population Pharmacokinetic (PK)-Pharmacodynamic (PD) (PKPD) models are increasingly used in drug 26 development and in academic research. Hence designing efficient studies is an important task. 27 Following the first theoretical work on optimal design for nonlinear mixed effect models, this 28 research theme has grown rapidly. There are now several different software tools that implement an 29 evaluation of the Fisher information matrix for population PKPD. We compared and evaluated five 30 software tools: PFIM, PkStaMP, PopDes, PopED, and POPT. The comparisons were performed using 31 two models: i) a simple one compartment warfarin PK model; ii) a more complex PKPD model for 32 Pegylated-interferon (peg-interferon) with both concentration and response of viral load of hepatitis 33 C virus (HCV) data. The results of the software were compared in terms of the standard error values 34 of the parameters (SE) predicted from the software and the empirical SE values obtained via 35 replicated clinical trial simulation and estimation. For the warfarin PK model and the peg-interferon 36 PKPD model all software gave similar results. Of interest it was seen, for all software, that the simpler 37 approximation to the Fisher information matrix, using the block diagonal matrix, provided predicted 38 SE values that were closer to the empirical SE values than when the more complicated approximation 39 was used (the full matrix). For most PKPD models, using any of the available software tools will 40 provide meaningful results, avoiding cumbersome simulation and allowing design optimisation.

## 42 **Introduction**

43 Estimation of pharmacokinetic (PK) parameters for an individual using nonlinear regression 44 techniques started in the 1960's, followed by estimation of dose-response and of pharmacodynamics 45 (PD) models. At around the same time mathematical approaches to defining the problem of optimal 46 design for parameter estimation in nonlinear regression was addressed (1-3). However this did not 47 reach the PK literature until some 20 years later (4). The problem was not only to draw inference 48 from data but also to define the best design(s) for estimation of parameters using maximum 49 likelihood or other estimation methods. For this purpose, the Fisher Information matrix (FIM) was 50 used to describe the informativeness of a design, i.e. how much information the design has in 51 relation to parameter estimation. Typically in PK the FIM is summarized by its determinant and 52 maximising the determinant, termed D-optimality, is equivalent to minimising the asymptotic 53 confidence region of the parameters, i.e. getting the most precise parameter estimates (5-9). 54 However, beyond theoretical developments, a limitation of individualised optimised designs of PKPD 55 studies is that those designs do not acknowledge population information and hence cannot have 56 fewer sampling times per individual than parameters to estimate. In addition, optimal designs with a 57 large number of observations per patient will have replicated optimal sampling times; which were 58 not favoured by pharmacologists interested in exploring complex PK models. Some later work also 59 explored Bayesian designs, where *a priori* distributions of the parameters were considered, and 60 individual parameters were estimated using maximum *a posteriori* probability (MAP). Optimal 61 designs for MAP estimation optimise individual designs given prior population information and are 62 suitable for e.g. therapeutic drug monitoring designs (10, 11). Since 1985, the software Adapt 63 (https://bmsr.usc.edu/software/adapt/) has included methods for optimal design in nonlinear 64 regression using several criteria for MAP estimation.

65 The population approach was introduced by Sheiner et al. (12) for PK analyses in the late 1970's and 66 since the 1980's there has been a large increase in the use of this approach as well as extensions to 67 PKPD. Estimation was mainly based on maximum likelihood using nonlinear mixed effects models 68 (NLMEM) thanks to the software NONMEM. To our knowledge the first article studying the impact of 69 a 'population design' on properties of estimates was performed in early 1990's by Al Banna et al. (13) 70 for a population PK and a population PKPD example. In this work the author used clinical trial 71 simulation (CTS) to explore possible designs. The authors studied the influence of the balance of 72 number of patients, number of sampling times and locations of the sampling times on the precision 73 of the parameter estimates. Several papers, all using CTS, were published (14-16) showing that some 74 designs could be rather poor, and that very sparse designs also performed poorly. The FDA's 75 Guidance for Industry Population Pharmacokinetics (17) from 1999 includes a specific section on 76 design, and suggests that simulation, based on preliminary information, should be performed to 77 "anticipate certain fatal study designs, and to recognize informative ones".

78 Using CTS for design evaluation requires a large number of data sets to be simulated and then fitted 79 under each proposed design which is computationally expensive. However, since CTS is a user driven, 80 heuristic approach, then it can miss important regions of the design space because only a fixed 81 number of designs are investigated. Subsequently it was suggested to use the FIM in NLMEM to 82 predict asymptotic standard errors (SE) and define optimal designs without the need for intensive 83 simulations. Because the population likelihood has no closed-form expression the proposed 84 approach for defining the population FIM was to use a first-order linearisation of the model around 85 the random effects (which is the same as used for the first-order (FO) estimation methods). This 86 approximation results in a mixed effect model where the random effects enter the model linearly 87 (rather than nonlinearly) and hence has properties that are similar to linear mixed effects model. The 88 expression for the population FIM was first published in Biometrika in 1997 (18). In this work the FIM 89 was derived for a population PK example and an algorithm was proposed to optimise designs based 90 on the population FIM. This paper launched the new field of optimal design for nonlinear mixed 91 effects models. It has been quoted in the section 'other influential papers of the 1990's' in a review 92 in Biometrika (19).

93 Since 1997 several methodological papers from various academic teams have published different 94 extensions, for instance robust designs, sampling windows, compound designs, multiple response 95 models, methods for discrete longitudinal data, and other approximations of the FIM, etc. Most 96 importantly, the derivation of the expression of the FIM was implemented in several software tools, 97 the first one PFIM (20) in 2001 appeared simultaneously in both R (http://www.r-project.org/) and 98 Matlab (http://www.mathworks.fr/products/matlab/). This was followed by POPT (21), and later to 99 incorporate an interface version WinPOPT, PopED (22), PopDes (23) and PkStaMp (24). There are 100 now five different software tools, all implementing the first-order approximation, with some tools 101 implementing one or several other approximations. These tools for designing population PKPD 102 studies are gaining popularity. In a recent study performed among European Federation of 103 Pharmaceutical Industries and Associations members' (25), it was found that 9 out of 10 104 pharmaceutical companies are using one of these software tools for design evaluation or 105 optimisation, mainly in phases I and II.

106 The computation of the FIM is complex and depends on the numerical implementation. The purpose 107 of the present work was therefore to compare the results provided by those different software tools 108 in terms of FIM and predicted SE values. The same basic approximations were used in each software, 109 and the comparison was performed for two examples: (1) a simple PK example described by a one-110 compartment model with first-order absorption and linear elimination and (2) a more complex PKPD 111 example where the PD component is defined by a system of nonlinear ordinary differential equations 112 (ODE). The objective was to explore the results from different software tools and to compare results 113 against those obtained using CTS. We wanted to show the user community that similar results would 114 be obtained with any software tool although programmed in different languages and by different 115 authors. This was also studied in the case of a multiple responses ODE model where the numerical 116 imbrication between ODE solver and numerical differentiation is complex. The results were provided 117 by the software developers, all authors of this article, who were given the equations of the models, 118 the values of the parameters and the designs to be evaluated. Results were compared to those 119 obtained by CTS.

120 The article is organized as follows: first the description of the population FIM for NLMEM, second a 121 description of the various software tools, and then an evaluation of the two examples. As no design 122 optimisation was performed in the present study, no optimisation characteristics or algorithms are 123 described.

124

#### 125 **Statistical methods for design in NLMEM**

126 A design for a multi-response NLMEM is composed of *N* subjects each with an associated 127 elementary design  $\xi$ <sub>*i*</sub> (*i* = 1,..., *N*). Hence a design for a population of *N* subjects can be described 128 as

$$
129 \qquad \qquad \Xi = \left( \xi_1, \ldots, \xi_N \right) \tag{1}
$$

130 Each elementary design  $\xi$  can be further divided into sub-designs

131 
$$
\xi_i = (\xi_{i1}, ..., \xi_{iK})
$$
 (2)

132 with  $\xi_{ik}$ ,  $k = 1,..., K$  being the design associated with the  $k^{\text{th}}$  response. (e.g. drug concentration, 133 metabolite concentration, effect). It may thus be possible to have all responses measured at different 134 times, termed an unbalanced design.

135 A design for subject *i* at a response  $k = 1, ..., K$  often consists of several design variables which might 136 be constant between observations, e.g. the drug dose, or vary between observations, e.g. the times 137 at which the response variable is measured.

138 An elementary design  $\zeta$  can be the same within a group l of  $N$ <sub>l</sub> subjects ( $l = 1, ..., L$ ). Using a 139 similar notation for the complete population design Ξ in a limited number of *L* groups of different 140 elementary designs gives:

141 
$$
\Xi = ([\xi_1, N_1], ..., [\xi_L, N_L])
$$
 (3)

142 where the total number of subjects in the design, *N* , is equal to the sum of the subjects in the *L* 143 elementary designs. At the extreme, each subject may have a different design,  $L = N$ , or each subject 144 may have the same design, *L* = 1.

145 In a NLMEM framework with multiple response, the vector of observations  $Y_i$  for the *i*<sup>th</sup> subject is 146 defined as the vector of K different responses:

147 
$$
Y_i = [y_{i1}^T, y_{i1}^T, ..., y_{iK}^T]^T
$$
 (4)

148 where  $y_{ik}$ ,  $k = 1, ..., K$  is the vector of  $n_{ik}$  observations for subject *i* and response *k* modelled as

$$
149 \t y_{ik} = f_k \left( \theta_i, \xi_{ik} \right) + h_k \left( \theta_i, \xi_{ik}, \varepsilon_{ik} \right) \t\t(5)
$$

150 where f<sub>k</sub>(.) is the structural model for the  $k^{\text{th}}$  response,  $\theta_i$  is the *i*<sup>th</sup> subject's parameter vector, h<sub>k</sub>(.) is 151 the residual error model for response *k*, often additive (h= $\varepsilon_{ik}$ ), proportional (h= $f_k(\cdot)\varepsilon_{ik}$ ) or a 152 combination of both,  $\mathcal{E}_{ik}$  is the residual error vector for response *k* in subject *i*. In this paper additive 153 (homoscedastic) or proportional (heteroscedastic) error models will be used in the examples so that 154 only one residual variance parameter is defined for each response. To simplify notation we assume 155 that  $\varepsilon_{ik}$  are normally distributed and independent between responses (which is not necessary, see 156 e.g. (26, 27)) with mean zero and variance  $\Sigma_k$ =diag( $\sigma_k^2$ ). The individual parameter vector  $\theta_i$ , with 157 parameter(s) that might be shared between responses, is described as

$$
158 \qquad \theta_i = g(\beta, b_i) \tag{6}
$$

159 where  $\beta$  is the *u*-vector of fixed effects parameters, or typical subject parameter and  $b_i$ , the vector 160 of the *v* random effects for the subject *i* defining the subject deviation from the typical value of the 161 parameter. We assume that  $b_i$  is normally distributed with a mean of zero and a covariance matrix 162  $\Omega$  of size  $v \times v$ . Again, to simplify notation we assume a diagonal (which is not necessary, see e.g. 163 (18, 27-29)) interindividual covariance matrix (Ω) with diagonal elements ( $\omega_1^2,...,\omega_v^2$ ). The vector of 164 population parameters is thus defined as

165 
$$
\psi = [\beta, \lambda] = [\beta, \omega_1^2, ..., \omega_v^2, \sigma_1^2, ..., \sigma_K^2]
$$
 (7)

166 where  $\lambda = \left[\omega_1^2,...,\omega_v^2,\sigma_1^2,...,\sigma_K^2\right]$  is the vector of all variance components.

167 The population Fisher information matrix  $FIM(\psi, \Xi)$  for multiple response models with the 168 population design  $\Xi$  is given by:

169 
$$
FIM(\psi, \Xi) = E\left(-\frac{\partial^2 L(\psi, Y)}{\partial \psi \partial \psi^T}\right)
$$
 (8)

170 where  $L(\psi, Y)$  is the log-likelihood of all the observations *Y* given the population parameters  $\psi$ .

171 Assuming independence across subjects, the log-likelihood can be defined as the sum of the individual contribution to the log-likelihood:  $L\big(\psi,Y\big) \!=\! \sum\limits L\big(\psi,Y_{_{i}}\big)$ 1  $(X) = \sum L(\psi,$ *N i i*  $L(\psi, Y) = \sum L(\psi, Y)$ = 172 individual contribution to the log-likelihood:  $L(\psi, Y) = \sum_{i=1}^{N} L(\psi, Y_i)$ . Therefore, the population 173 Fisher information matrix (calculated using the second derivative of the log-likelihood) for *N* subjects 174 can also be defined as the sum of the *N* elementary information matrices  $\,EM\left(\psi,\xi_i\right)$  computed for 175 each subject *i:*

176 
$$
FIM(\psi, \Xi) = \sum_{i=1}^{N} FIM(\psi, \xi_i)
$$
 (9)

177 In the case of a limited number of *L* groups (where each individual in a group share the same design), 178 as in Equation (3), the population FIM is expressed by:

179 
$$
FIM(\psi, \Xi) = \sum_{l=1}^{L} N_l FIM(\psi, \xi_l)
$$
 (10)

181 For one subject, given the design variables  $\xi$ <sub>i</sub> and the NLMEM model, the FIM is a block matrix 182 defined as:

183 
$$
\text{FIM}(\psi,\xi_i) = \frac{1}{2} \begin{bmatrix} A & C \\ C & B \end{bmatrix}
$$
 (11)

where  $FIM\left( \beta ,\xi _{_{l}}\right) =\frac{1}{2}% \sum_{l=0}^{363}\left( \frac{1}{\left| l\right| }+\left| l\right| \right) ^{l}$ 184 where  $FIM (\beta, \xi) = \frac{1}{2}A$  is the block of the Fisher matrix for the fixed effects  $\beta$  and  $(\lambda, \xi_i) = \frac{1}{2}$ 185 *FIM*  $(\lambda, \xi) = \frac{1}{2}B$  is the block of the Fisher matrix for the variance components  $\lambda$ .

186 When a standard FO approximation of the model is performed (see appendix), then the distribution 187 of the observations in patient *i* with design  $\zeta_i$  is approximated by  $Y_i \sim N(E_i, V_i)$ . Expressions for the 188 are population mean  $E_i$  and population variance  $V_i$  are given in the appendix. Then the following 189 expression for blocks *A*, *B* and *C* are obtained (18, 30, 31), ignoring indices *i* for simplicity :

190 
$$
A_{pq} \cong 2 \frac{\partial E^T}{\partial \beta_p} V^{-1} \frac{\partial E}{\partial \beta_q} + \text{tr} \left( \frac{\partial V}{\partial \beta_p} V^{-1} \frac{\partial V}{\partial \beta_q} V^{-1} \right) \text{ with } p, q = 1 \dots \text{dim}(\beta)
$$

191 
$$
B_{pq} \cong \frac{\partial V}{\partial \lambda_p} V^{-1} \frac{\partial V}{\partial \lambda_q} V^{-1} \text{ with } p, q = 1 \dots \text{dim}(\lambda)
$$
 (12)

192 
$$
C_{pq} \cong \text{tr}\left(\frac{\partial V}{\partial \lambda_p} V^{-1} \frac{\partial V}{\partial \beta_q} V^{-1}\right)
$$
 with  $p = 1 \dots \text{dim}(\lambda), q = 1 \dots \text{dim}(\beta)$ 

193

194 This expression of the FIM (eq. 12) will be referred to as the full FIM in this paper.

195 If the approximated variance *V* is assumed independent of the typical population parameters  $\beta$ , the 196 matrix *C* will be zero and the matrices *A* and *B* will instead be defined as:

197 
$$
A_{pq} \cong 2 \frac{\partial E^T}{\partial \beta_p} V^{-1} \frac{\partial E}{\partial \beta_q} \quad \text{with} \ \ p, q = 1 \dots \text{dim}(\beta) \tag{13}
$$

198 
$$
B_{pq} \approx \frac{\partial V}{\partial \lambda_p} V^{-1} \frac{\partial V}{\partial \lambda_q} V^{-1} \text{ with } p, q = 1 \dots \text{dim}(\lambda)
$$

200 but which will be termed the block diagonal FIM in the following. The explicit formula for  $\mathit{FIM}\left(\beta,\xi_i\right)$ 201 using the block diagonal form is given in the appendix. More information about the derivation of the 202 FIM or other approximations are reported in (27, 28, 30, 32-34).

203

## 204 **Software description**

205 There are presently five software tools that implement experimental design evaluation and 206 optimisation of the FIM for multiple response population models. The five software tools are (in 207 alphabetical order) : PFIM (35), PkStaMp (24), PopDes (23), PopED (27, 31) and POPT (21). Four of 208 them have been developed by academic teams.

209 PFIM (Population Fisher Information Matrix) is the only tool that is using the software R, the other 210 software packages have been developed under the numerical computing environment MATLAB. The 211 first version of PFIM appeared in 2001 and since this date several releases have been issued. It is 212 available at www.pfim.biostat.fr. A graphical user interface (GUI) package using the R software 213 (PFIM Interface) is also available but does not include recent methodological developments. 214 Pk StaMP (Pharmacokinetic Sampling Times Allocation – Matlab Platform) is a library compiled as a 215 single executable file which does not require a MATLAB license. The developers can share the stand-216 alone version with anyone interested. PopDes (Population Design) has been developed at the 217 University of Manchester and this application software is available at www.capkr.man.ac.uk/home 218 since 2007. PopED (Population optimal Experimental Design), freely available at poped.sf.net, 219 consists of two parts, a script version, responsible for all optimal design calculations, and a GUI. The 220 script version can use either MATLAB or Freemat (http://www.freemat.sf.net)(a free alternative to 221 MATLAB) as an underlying engine. Some advanced PopED features such as automatic and symbolic 222 differentiation, Laplace approximation of Bayesian criteria and mode base linearisation are not 223 available in FreeMat, however all features presented in Table 1 are available in PopED using either 224 FreeMat or Matlab. POPT (Population OPTimal design) was developed from PFIM (MATLAB) in 2001 225 and is constructed as a set of MATLAB scripts. POPT requires MATLAB and can run on FreeMat. This 226 tool can be downloaded on the website www.winpopt.com. All the software tools run on any 227 common operating system platform (e.g. Windows, Linux, Mac).

## 229 **Comparison of software for design evaluation**

230 As we focus on design evaluation and not design optimisation, we first compared the software tools 231 with respect to a) required programming language, b) availability, c) library of PK and PD models, and 232 ability to deal with: d) multiple response models, e) models defined by differential equations, e) 233 unbalanced multiple response designs, f) correlations between random effects and/or residuals, g) 234 models including inter-occasion variability, h) models including fixed effects for the influence of 235 discrete covariates on the parameters, i) computation of the predicted power. Table 1 is a summary 236 of the comparison of the software with respect to these different aspects. Globally, for all software 237 tools, the library of PK models includes one, two and three compartment models, with bolus, 238 infusion and first-order (e.g. oral) administration, after a single dose, multiple doses and at steady 239 state. PK models with first-order elimination and models Michaelis-Menten elimination are available. 240 Regarding PD models, immediate linear and Emax models and turnover response models are 241 available.

242 Over recent years, those tools have included various improvements in terms of model specification 243 and calculations of the FIM. For all of them, design evaluation can be performed for single or multiple 244 response models either using libraries of standard PK and PD models or using a user-defined model. 245 For the latter, regardless of the software used, the model can be written using an analytical form or 246 using a differential equation system. In the case of multiple response models, population designs can 247 be different across the responses for all the software. Regarding the calculations of the information 248 matrix, the majority of the software can handle either a block diagonal Fisher information matrix 249 (block FIM) or the full matrix (full FIM). Otherwise, only PopDes and PopED allow for calculations for 250 a model with both correlation between random effects (full covariance matrix Ω) and correlation 251 between residuals (full covariance matrix Σ), PKStamp allows full covariance matrix  $Ω$ . It is possible in 252 PFIM, PopDes and PopED to use models with inter-occasion variability (IOV) and models including 253 fixed effects for the influence of discrete covariates on the parameters. The computation of the 254 predicted power of the Wald test (30, 36) for a given distribution of a discrete covariate can be 255 evaluated in PFIM**,** PopDES and PopED frameworks.

256

257

258

259

260

## 261 *Examples*

262 Two different examples were used to illustrate the performance of the five population design 263 software tools. Note that the examples evaluated the prediction for a given design, by evaluating the 264 FIM and the predicted asymptotic SEs, without design optimisation. This was done to evaluate the 265 core calculations of the FIM. The FIM is evaluated with the full and the block diagonal derivation (eq. 266 12, 13) with the different software tools.

267 In the first example a one compartment PK model (based on a warfarin PK model) with first-order 268 absorption was used (35). The design of that study consisted of 32 subjects with a single dose of 70 269 mg (a dose of 1mg/kg and a weight of 70 kg), and with 8 sampling times post-dose (in hours):

270 
$$
\Xi = ([\xi_1, N_1]) = (\xi_1, 32)
$$

271  $\xi_1 = (t_i) = (0.5, 1, 2, 6, 24, 36, 72, 120)$ 

272 The residual error model was proportional (h = f⋅ $\varepsilon$ ) with a coefficient of variation of 10% ( 273  $\sigma^2 = 0.01$ ) and exponential random effects were assumed for all parameters ( $g = \beta e^{b_i}$ ). Table 2 274 reports the model parameters and their values. The dose and design are based on (34, 37).

275 For the second example a multiple response PKPD model with repeated dosing was selected with the 276 same design across responses (38). The model describes hepatitis C virus (HCV) kinetics, or more 277 specifically, the effect of peg-interferon dose of 180 μg/week administered as a 24 hour infusion 278 once a week for 4 weeks. The same sequence of 12 sampling times for both PK and PD 279 measurements (in days, post-first-dose) was used for 30 subjects:

280 
$$
\Xi = \left( \left[ \{ \xi_{p_K}, \xi_{p_D} \}, N_{p_{KPD}} \right] \right) = \left( \xi_{p_K}, \xi_{p_D}, 30 \right)
$$

281 
$$
\xi_{PK} = \xi_{PD} = (t_i) = (0, 0.25, 0.5, 1, 2, 3, 4, 7, 10, 14, 21, 28)
$$

282 The HCV model is described by the following system of ODEs:

$$
\frac{dX}{dt} = -k_a X(t) + r(t), \qquad X(0) = 0
$$
  
\n
$$
\frac{dA}{dt} = k_a X(t) - k_e A(t), \qquad A(0) = 0
$$
  
\n
$$
\frac{dT}{dt} = s - T(t) (eW(t) + d), \qquad T(0) = \frac{c\delta}{pe}
$$
  
\n
$$
\frac{dI}{dt} = eW(t) T(t) - \delta I(t), \qquad I(0) = \frac{sep - dc\delta}{p\delta e}
$$
  
\n
$$
\frac{dW}{dt} = p \left( 1 - \frac{C(t)^n}{C(t)^n + EC_{so}^n} \right) I(t) - cW(t), \quad W(0) = \frac{sep - dc\delta}{c\delta e}
$$

283

285 in where  $C(t)$  =  $A(t)/V_d$  is the drug concentration at time *t* and *r(t)* is the constant infusion rate. The 286 viral dynamics model considers target cells, *T*, productively infected cells, *I* and viral particles, *W*. 287 Target cells are produced at a rate *s* and die at a rate *d*. Cells become infected with de-novo infection 288 rate *e*. After infection, these cells are lost with rate *δ*. In the absence of treatment, virus is produced 289 by infected cells at a rate *p* and cleared at a rate c, for more details see (38, 39). The model for each 290 response in subject *i* is defined as

291  

$$
y_{i,PK} = C(t_i) + \varepsilon_{iPK}
$$

$$
\log_{10}(y_{i,PD}) = \log_{10}(W(t_i)) + \varepsilon_{iPD}
$$

292 An additive error model was assumed for both PK and PD (log viral load) compartments from which 293 observations were drawn with a standard deviation of 0.2. Some of the parameters in the model are 294 fixed (*p, d, e, s*). For the other seven parameters ( $k_a$ ,  $k_e$ ,  $V_d$ ,  $EC_{50}$ , *n,*  $\delta$ *, c*), log transformation was 295 made with additive random effects on the log fixed effect with a variance  $\omega^2$  of 0.25. All parameters 296 and their values are listed in Table 3.

297

## 298 *Methods*

299

300 For each example using each software tool, we computed the FIM based on the FO linearisation, 301 given the parameters and the design. We used both the block-diagonal and the full FIM (not available 302 in POPT). From the FIM, we computed the predicted SE values for each parameter and the

303 information D-criterion which is defined as the determinant of the FIM to the power of one over the 304 humber of parameters:  $\left| \mathrm{FIM} \right|^{l/\mathrm{dim} ( \psi )}$  .

305 To investigate the FIM predictive performance, the empirical SE values were also estimated using 306 CTS. More precisely, for each example, multiple data sets were simulated and then fitted using the 307 Stochastic Approximation Expectation Maximisation (SAEM) algorithm in MONOLIX 2.4 308 (www.lixoft.eu) and, for the PK example also with the FOCEI algorithm in NONMEM 7 309 (http://www.iconplc.com/technology/products/nonmem/). Empirical standard errors were derived 310 from the estimated parameters. The empirical D-criterion was computed from the normalized empirical variance-covariance matrix of all estimated parameters,  $\left|\mathrm{cov}(\psi)^{-1}\right|^{1/\mathrm{dim}(\psi)}$ 311 empirical variance-covariance matrix of all estimated parameters,  $|\text{cov}(\psi)|^{1|\text{sum}(\psi)}$ . Because the 312 CTS was much more time consuming for the HCV PKPD model, we did not perform the estimation 313 with NONMEM and we did only 500 replicates, whereas we simulated 1000 replicates for the 314 warfarin PK model.

315 For the CTS, to compute the empirical covariance matrix, the full variance-covariance matrix of all the 316 estimated vectors was computed, not as two separate blocks for fixed effects and random 317 components.

318

#### 319 *Results*

320

321 For the PK model, the results show no differences between the optimal design software tools when 322 evaluating the FIM using the block diagonal and full form. In the same way, all software reported the 323 same expected D-criterion (Figure 1), and the same expected relative standard errors (RSE) values 324 expressed in % (Table 4).

325 In this example, the block diagonal FIM calculations gave an expected D-criterion that was very 326 similar to the observed D-criterion based on the inverse of the empirical covariance matrix (Figure 1). 327 However, for all software, the block diagonal D-criterion is slightly smaller than the NONMEM FOCEI 328 based criterion. Note that the result from MONOLIX is lower than the expected D-criterions, in line 329 with theoretical expectations the Cramer-Rao inequality (FIM is an asymptotic upper bound on the 330 information). The full FIM predicts considerably more information compared to the simulations 331 (expected D-criterions are larger than the observed values), and predicts total information that is 332 farther from the empirical values than the block diagonal calculations. The same trends are evident 333 when looking at the RSE values, reported in Table 4. Good agreement between the CTS and the block

diagonal FIM was found, while the full FIM predicted considerably higher precision in  $\beta_{Ka}$  and  $\beta_{Cl/F}$ 334

335 .

336 For the more complicated PKPD model, results are summarized In Figure 2 and Table 5 where RSE (%) 337 are reported. The D-criterion reveals negligible differences between any of the software (Figure 2) 338 and also almost no difference between predicted SE values (Table 5). In this example, as in the PK 339 example, using the block diagonal FIM gave D-criterion predicted values that were very similar to the 340 D-criterion based on the inverse of the empirical covariance matrix (Figure 2). The full FIM predicts 341 considerably more information compared to the simulations (expected D-criterions larger than the 342 observed values) and predicts total information (D-criterion) that is farther from the empirical values 343 than the block diagonal calculations. The same trends are evident when looking at SE values for each 344 parameter (Table 5). We found good agreement between CTS and the block diagonal FIM, while the 345 full FIM predicted higher precision in numerous parameters than observed.

346

## 348 **Discussion**

349 The first statistical developments for the evaluation of the FIM for NLMEM to compare and evaluate 350 population designs without simulation were performed in the late 90's. Since then, five different 351 software tools have been developed. We have compared these tools in terms of design evaluation. 352 Optimisation was not considered in the present work. It should be noted that most software are 353 under active development with regular addition of new features.

354 We compared the expression of the FIM computed by the five different optimal design software 355 packages for two examples. The first example was a simple PK model for which the algebraic 356 solution could be written analytically. When using the same approximation, all optimal design 357 software packages achieved the same D-efficiency criterion and predicted RSE values (%). The second 358 example was more complex, had two responses (both PK and PD measurements) and the model was 359 written as a series of five differential equations. For this example, the D-criterion and RSE 360 comparisons revealed negligible differences between software. The differences could potentially be 361 explained by the use of different differential equation solvers, methods of implementing multiple 362 response calculations, methods for computing numerical derivatives, tolerance levels for ODEs and 363 numerical implementations of e.g. matrix inverses and solving of linear systems, etc. These small 364 differences could be seen even across the MATLAB computations of the FIM. In this work we did not 365 impose the same implementation of the various steps across software, hence the importance of the 366 present comparison.

367

368 In both examples the expected SE values from the block diagonal FIM were close to the empirical SE 369 values obtained from CTS. The runtimes for all software tools were a few seconds compared to 370 minutes (warfarin example) or days (HCV example) for the CTS evaluation. Although computational 371 speed has increased dramatically since the 1990's, a significant speed advantage is seen with the 372 developed software tools even without considering design optimisation. For instance for the HCV 373 PKPD model the CTS took several days for one design, so that optimization of doses and sampling 374 times would be difficult.

15 375 In both examples investigated, the block diagonal FIM calculations give an expected D-criterion that 376 is very similar to the observed D-criterion based on the inverse of the empirical covariance matrix 377 and RSE(%) values for parameter match well. In contrast, the full FIM predicts more information 378 compared to the simulations (expected D-criterions larger than the observed values). More 379 discussion on the assumptions beyond the block or full matrix can be found in (33) together with 380 suggestions of other stochastic approaches. It seems that when using a FO approximation for 381 computation of the FIM, linearisation around some fixed values for the fixed effects which are then 382 no longer considered as estimable parameters and therefore corresponds to the block diagonal 383 matrix, provides the best approach. Also higher order approximations to the FIM are available that 384 may give better prediction of RSE(%) values (27).

385 Results using the simple FO approximation and the block diagonal FIM are very close to those 386 obtained by CTS using both FOCEI and SAEM estimation methods in the two examples. However, 387 since the expected FIM calculation is computing an asymptotically lower bound of the covariance of 388 the parameters, and the calculations are based on approximations, the authors suggest that a CTS 389 study of the proposed final design be performed in order to evaluate the likely performance of the 390 design in the setting in which it is proposed to be used. Since this would be a single CTS at a specified 391 design then this should not be computationally onerous compared to attempting to "optimise" 392 designs using CTS. In addition, using a CTS study of the final design makes it possible to assess the 393 bias which is not evaluated by the FIM.

394 In this first comparison between the software, we did only design evaluation for continuous data and 395 using the simpler FO approximation of the FIM. This first step was necessary before the next work 396 where we will compare results of design optimisation. Indeed now that we know that similar 397 criterion across software are obtained, we can compare the rather different optimisation algorithms 398 implemented. In principle any design variable that is present in the model can be optimised within an 399 optimal design framework. Examples of design variables that can be optimised are measurement 400 sampling times, doses, distribution of subjects between elementary designs, number of 401 measurement samples in an elementary design, etc. How this is done and which design variables can 402 be optimised varies between software, but the independent variable (e.g. measurement sampling 403 times) and the group assignment can be optimised in all software presented in this paper. Results will 404 depend on the assumptions about the model and the parameter values, so that sensitivity studies 405 should be performed to implement 'robust' designs, i.e. designs that are robust to the assumed *a*  406 *priori* values of the parameters. Approaches for design optimisation using a priori distribution of the 407 parameters were suggested and implemented for standard nonlinear regression and extended to 408 population approaches and should also be compared in further studies.

409 In conclusion, optimal design software tools allow for direct evaluation of population PKPD designs 410 and are now widely used in industry (25). Choice of software can depend on what platform the user 411 has available and what features they are looking since the FIM calculation in the different software

412 gives similar results. Population approaches are increasingly used and for more complex/ 413 physiological PD models. It is very difficult to guess, without using one of these tools, what are the 414 good designs for those complex ODE models and whether the study will be reliable. We suggest that 415 before performing any population PKPD study, the design should be evaluated with a good balance 416 between the approach based on the Fisher Matrix (for optimising the design) and CTS (for evaluating 417 the final design).

418

## 419 **Appendix : Development of the FIM in NLMEM for multiple responses using FO approximation**

420 For each subject *i* with design  $\xi$ , the elementary Fisher information matrix is defined as

421 
$$
FIM(\psi, \xi_i) = E\left(-\frac{\partial^2 L_i(\psi; Y_i)}{\partial \psi \partial \psi^T}\right)
$$
 (14)

422 in where  $L_i(\psi; Y_i)$  is the log likelihood of the vector of observations  $Y_i$  given the population 423 parameters  $\psi$ .

424 Let  $F(\theta_i, \xi_i) = F(g(\beta, b_i), \xi_i)$ , and  $H(\theta_i, \xi_i, \varepsilon_i) = H(g(\beta, b_i), \xi_i, \varepsilon_i)$ , be the vector composed 425 of the *K* vectors of  $n_{ik}$  predicted responses  $f_k(\theta_i, \xi_{ik})$ , and error  $h_k(\theta_i, \xi_{ik}, \varepsilon_{ik})$  respectively. Then 426 equation (5) can be written

427 
$$
Y_i = F(g(\beta, b_i), \xi_i) + H(g(\beta, b_i), \xi_i, \varepsilon_i)
$$
. (15)

428 As there is no analytical expression for the log-likelihood  $L_i(\psi; Y_i)$  for nonlinear models, a first-order 429 Taylor expansion around the expectation of  $b_i$  is used:

430 
$$
F(g(\beta,b_i),\xi_i) \cong F(g(\beta,0),\xi_i) + \left(\frac{\partial F(g(\beta,b_i),\xi_i)}{\partial b^T}\Big|_{b_i=0}\right)b.
$$
 (16)

431 Then equation (16) can be approximated as:

432 
$$
Y_i \cong F(g(\beta,0), \xi_i) + \left( \frac{\partial F(g(\beta, b_i), \xi_i)}{\partial b^T} \bigg|_{b_i=0} \right) b + H(g(\beta, 0), \xi_i, \varepsilon_i),
$$
 (17)

433 Therefore,  $Y_i \thicksim N(E_i, V_i)$  approximately, with marginal expectation  $E_i$  and variance  $V_i$  given by:

434 
$$
E(Y_i) \cong E_i = F(g(\beta, 0), \xi_i)
$$
 (18)

435 
$$
Var(Y_i) \cong V_i = \left(\frac{\partial F(g(\beta, b_i), \xi_i)}{\partial b^T}\bigg|_{b_i=0}\right) \Omega \left(\frac{\partial F(g(\beta, b_i), \xi_i)}{\partial b^T}\bigg|_{b_i=0}\right)^T + \Sigma (\beta, \xi_i)
$$
 (19)

436 bit where  $\Sigma(\beta,\xi_i)$  is the variance of  $H(g(\beta,0),\xi_i,\mathcal{E}_i)$ .  $\Sigma(\beta,\xi_i)$  has a simple expression for usual 437 error models where  $\varepsilon$ <sub>i</sub> enters linearly, otherwise it can be computed using a first-order linearisation 438 **of H** around the expectation of  $\varepsilon_i$ .

439 Then the elementary FIM for the fixed effects using the bock diagonal form (equation 13), has the 440 following expression:

441 
$$
FIM(\beta, \xi_i) \cong J(\beta, \xi_i)^T V_i^{-1} J(\beta, \xi_i)
$$
 (20)

442 where 
$$
J(\beta, \xi_i) = \frac{\partial F(g(\beta, 0), \xi_i)}{\partial \beta^T}
$$

443 Of note, when  $\Omega$  = 0,  $\,$  *FIM* ( $\beta$ , $\xi$ <sub>i</sub>) reduces to the FIM for individual nonlinear regression with 444 parameters  $\beta$ .

445

### 447 **References**

448 1. Box GEP, Lucas HL. DESIGN OF EXPERIMENTS IN NON-LINEAR SITUATIONS. Biometrika. 449 1959;46(1-2):77-90.

450 2. Draper NR, Hunter WG. The use of prior distributions in the design of experiments for 451 parameter estimation in non-linear situations: multiresponse case. Biometrika. 1967;54(3):662-5. 452 Epub 1967/12/01.

453 3. Atkinson AC, Hunter WG. The Design of Experiments for Parameter Estimation. 454 Technometrics. 1968;10(2):271-89.

455 4. D'Argenio DZ. Optimal sampling times for pharmacokinetic experiments. J Pharmacokinet 456 Biopharm. 1981;9(6):739-56.

457 5. Atkinson AC, Donev AN. Optimum experimental designs. Oxford: Clarendon Press; ed1992.

458 6. D'Argenio DZ. Advanced Methods of Pharmacokinetic and Pharmacodynamic Systems 459 Analysis. Inc. S-VNY, editor. New-York: Plenum Press; 1991. 318 p.

460 7. Fedorov VV, Leonov SL. Optimal Design for Nonlinear Response Models. Boca Raton: 461 Chapman & Hall/CRC Biostatistics Series; ed2013.

462 8. Landaw EM. Optimal design for individual parameter estimation in pharmacokinetics. New 463 York Raven Press; 1985. 181-8 p.

464 9. Pronzato L, Walter E. Robust experimental design via maximin optimization. Math Biosci. 465 1988;89(2):161-76.

466 10. Hennig S, Nyberg J, Fanta S, Backman JT, Hoppu K, Hooker AC, et al. Application of the 467 optimal design approach to improve a pretransplant drug dose finding design for ciclosporin. Journal 468 of clinical pharmacology. 2012;52(3):347-60. Epub 2011/05/06.

469 11. Merle Y, Mentre F, Mallet A, Aurengo AH. Designing an optimal experiment for Bayesian 470 estimation: application to the kinetics of iodine thyroid uptake. Stat Med. 1994;13(2):185-96. Epub 471 1994/01/30.

472 12. Sheiner LB, Beal SL. Evaluation of methods for estimating population pharmacokinetic 473 parameters. III. Monoexponential model: routine clinical pharmacokinetic data. J Pharmacokinet 474 Biopharm. 1983;11(3):303-19. Epub 1983/06/01.

475 13. Al-Banna MK, Kelman AW, Whiting B. Experimental design and efficient parameter 476 estimation in population pharmacokinetics. J Pharmacokinet Biopharm. 1990;18(4):347-60.

477 14. Ette EI, Kelman AW, Howie CA, Whiting B. Analysis of animal pharmacokinetic data: 478 performance of the one point per animal design. J Pharmacokinet Biopharm. 1995;23(6):551-66. 479 Epub 1995/12/01.

480 15. Jonsson EN, Wade JR, Karlsson MO. Comparison of some practical sampling strategies for 481 population pharmacokinetic studies. J Pharmacokinet Biopharm. 1996;24(2):245-63.

482 16. Ette EI, Sun H, Ludden TM. Balanced designs in longitudinal population pharmacokinetic 483 studies. Journal of clinical pharmacology. 1998;38(5):417-23. Epub 1998/05/29.

484 17. U.S. Department of Health and Human Services FaDA. Guidance for Industry. Population 485 Pharmacokinetics. 1999.

486 18. Mentré F, Mallet A, Baccar D. Optimal design in random effect regression models. 487 Biometrika. 1997;84(2):429-42.

488 19. Titterington DM, Cox DR. Biometrika: One Hundred Years. Oxford: Oxford University Press; 489 2001.

490 20. Retout S, Duffull S, Mentre F. Development and implementation of the population Fisher 491 information matrix for the evaluation of population pharmacokinetic designs. Comput Methods 492 Programs Biomed. 2001;65(2):141-51.

493 21. Duffull S, Waterhouse T, Eccleston J. Some considerations on the design of population 494 pharmacokinetic studies. J Pharmacokinet Pharmacodyn. 2005;32(3-4):441-57. Epub 2005/11/15.

495 22. Foracchia M, Hooker A, Vicini P, Ruggeri A. POPED, a software for optimal experiment design 496 in population kinetics. Comput Meth Prog Bio. 2004;74(1):29-46.

497 23. Gueorguieva I, Ogungbenro K, Graham G, Glatt S, Aarons L. A program for individual and 498 population optimal design for univariate and multivariate response pharmacokinetic-499 pharmacodynamic models. Comput Methods Programs Biomed. 2007;86(1):51-61.

500 24. Aliev A, Fedorov V, Leonov S, McHugh B, Magee M. PkStaMp Library for Constructing Optimal 501 Population Designs for PK/PD Studies. Commun Stat Simul Comput. 2012;41(6):717-29.

502 25. Mentré F, Chenel M, Comets E, Grevel J, Hooker A, Karlsson MO, et al. Current use and 503 developments needed for optimal design in pharmacometrics : a study performed amongst 504 DDMoRe's EFPIA members. 2012.

505 26. Gueorguieva I, Aarons L, Ogungbenro K, Jorga KM, Rodgers T, Rowland M. Optimal design for 506 multivariate response pharmacokinetic models. J Pharmacokinet Pharmacodyn. 2006;33(2):97-124. 507 Epub 2006/03/22.

508 27. Nyberg J, Ueckert S, Stromberg EA, Hennig S, Karlsson MO, Hooker AC. PopED: an extended, 509 parallelized, nonlinear mixed effects models optimal design tool. Comput Methods Programs 510 Biomed. 2012;108(2):789-805. Epub 2012/05/30.

511 28. Gagnon R, Leonov S. Optimal population designs for PK models with serial sampling. J 512 Biopharm Stat. 2005;15(1):143-63. Epub 2005/02/11.

513 29. Ogungbenro K, Graham G, Gueorguieva I, Aarons L. Incorporating correlation in 514 interindividual variability for the optimal design of multiresponse pharmacokinetic experiments. J 515 Biopharm Stat. 2008;18(2):342-58. Epub 2008/03/11.

516 30. Retout S, Mentré F. Further developments of the Fisher information matrix in nonlinear 517 mixed effects models with evaluation in population pharmacokinetics. J Biopharm Stat. 518 2003;13(2):209-27.

519 31. Foracchia M, Hooker A, Vicini P, Ruggeri A. POPED, a software for optimal experiment design 520 in population kinetics. Comput Methods Programs Biomed. 2004;74(1):29-46.

521 32. Leonov S, Aliev A. Optimal design for population PK/PD models. Tatra Mt Math Publ. 522 2012;51:115-30.

523 33. Mielke T, Schwabe S. Some Considerations on the Fisher Information in Nonlinear Mixed 524 Effects Models. In: Springer-Verlag, editor. mODa 9 – Advances in Model-Oriented Design and 525 Analysis Berlin: Physica-Verlag HD; 2010. p. 129-36.

526 34. O'Reilly RA, Aggeler PM, Leong LS. STUDIES ON THE COUMARIN ANTICOAGULANT DRUGS: 527 THE PHARMACODYNAMICS OF WARFARIN IN MAN. J Clin Invest. 1963;42:1542-51. Epub 1963/10/01.

528 35. Bazzoli C, Retout S, Mentre F. Design evaluation and optimisation in multiple response 529 nonlinear mixed effect models: PFIM 3.0. Comput Methods Programs Biomed. 2010;98(1):55-65. 530 Epub 2009/11/07.

531 36. Retout S, Comets E, Samson A, Mentre F. Design in nonlinear mixed effects models: 532 optimization using the Fedorov-Wynn algorithm and power of the Wald test for binary covariates. 533 Stat Med. 2007;26(28):5162-79. Epub 2007/05/09.

534 37. O'Reilly RA, Aggeler PM. Studies on coumarin anticoagulant drugs. Initiation of warfarin 535 therapy without a loading dose. Circulation. 1968;38(1):169-77. Epub 1968/07/01.

536 38. Guedj J, Bazzoli C, Neumann AU, Mentre F. Design evaluation and optimization for models of 537 hepatitis C viral dynamics. Stat Med. 2011;30(10):1045-56. Epub 2011/02/22.

538 39. Neumann AU, Lam NP, Dahari H, Gretch DR, Wiley TE, Layden TJ, et al. Hepatitis C viral 539 dynamics in vivo and the antiviral efficacy of interferon-alpha therapy. Science (New York, NY). 540 1998;282(5386):103-7. Epub 1998/10/02.

541

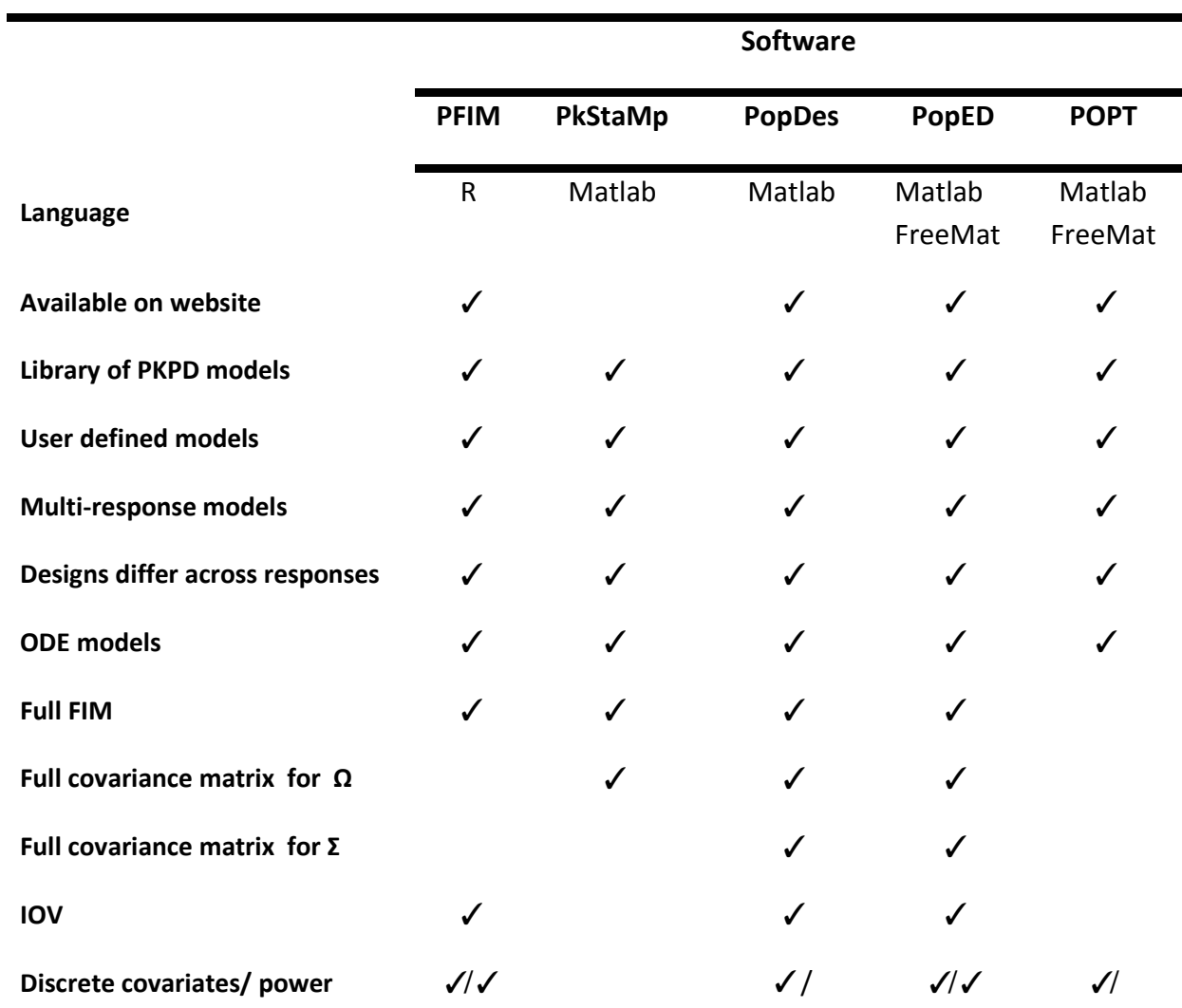

**Table 1. Available features in the software tools available for population design evaluation** 

FIM: Fisher Information matrix; GUI: Graphical User Interface; IOV: Inter-Occasion Variability; ODE: Ordinary Differential Equation; Ω: interindividual covariance matrix ; Σ: residual covariance matrix ;

| Parameter                                                | Value |
|----------------------------------------------------------|-------|
| $\beta_{CL/F}$ (L/h)                                     | 0.15  |
| $\beta_{V/F}$ (L)                                        | 8.00  |
| $\beta_{ka}$ (1/h)                                       | 1.00  |
|                                                          | 0.07  |
|                                                          | 0.02  |
| $\omega_{CL/F}^2$<br>$\omega_{V/F}^2$<br>$\omega_{ka}^2$ | 0.60  |
| $\sigma^2$                                               | 0.01  |

**Table 2 - Model parameters of warfarin PK model**

*CL/F*: apparent clearance of the warfarin; *V/F*: apparent volume of the warfarin; *ka*: constant of absorption of the warfarin;

 $\beta$  : fixed effects ;  $\omega^2$  : interindividual variance;  $\sigma^2$  : residual variance.

| Parameter                                                                            | Value          |
|--------------------------------------------------------------------------------------|----------------|
| $p$ (fixed) <sup>1</sup>                                                             | 100            |
| $d(1/d)$ (fixed) <sup>1</sup>                                                        | 0.001          |
| $e$ (mL/d) (fixed) <sup>1</sup>                                                      | 1E-07          |
| s (mL $^{-1}$ /d) (fixed) <sup>1</sup>                                               | 20 000         |
| $\beta_{ka}$ (1/d)                                                                   | 0.80           |
| $\beta_{ke}$ (1/d)                                                                   | 0.15           |
| $\beta_{\scriptscriptstyle Vd}$ (mL)                                                 | 100 000        |
| $\beta_{_{EC_{50}}}$ (µg/mL)                                                         | 0.00012        |
| $\beta_{n}$                                                                          | $\mathbf 2$    |
| $\beta_{\delta}$ (1/d)                                                               | 0.20           |
| $\beta_c$ (1/d)                                                                      | $\overline{7}$ |
| $\omega_{ka}^2$                                                                      | 0.25           |
|                                                                                      | 0.25           |
| $\begin{aligned} \omega^2_{ke}\ \omega^2_{Vd}\ \omega^2_{EC_{50}} \end{aligned}$     | 0.25           |
|                                                                                      | 0.25           |
| $\omega_n^2$                                                                         | 0.25           |
|                                                                                      | 0.25           |
| $\begin{aligned} \omega_{\delta}^2 \ \omega_{c}^2 \ \sigma_{\rho_K}^2 \end{aligned}$ | 0.25           |
|                                                                                      | 0.04           |
| $\sigma^2_{\scriptscriptstyle PD}$                                                   | 0.04           |

**Table 3 - Model parameters for HCV PK/VK model** 

 $1$  Parameters defined in the section 3.

*ka*: rate constant of absorption; *ke*: rate constant of elimination; *Vd*: volume of distribution; *EC50*: drug concentration in the blood at which the drug is 50% effective; *n*: Hill coefficient; *δ*: rate constant of elimination of infected celss; *c*: rate constant of elimination of viral particles;  $\beta$  : fixed effects;  $\omega^2$  : interindividual variance;  $\sigma^2_{_{PK}}$  : residual variance for the PK response;  $\sigma^2_{\scriptscriptstyle{PD}}$ : residual variance for the PD response.

**Table 4 - Fisher Information Matrix (FIM) predicted RSEs (%) for warfarin PK model with the various software tools compared to empirical RSEs (%)** 

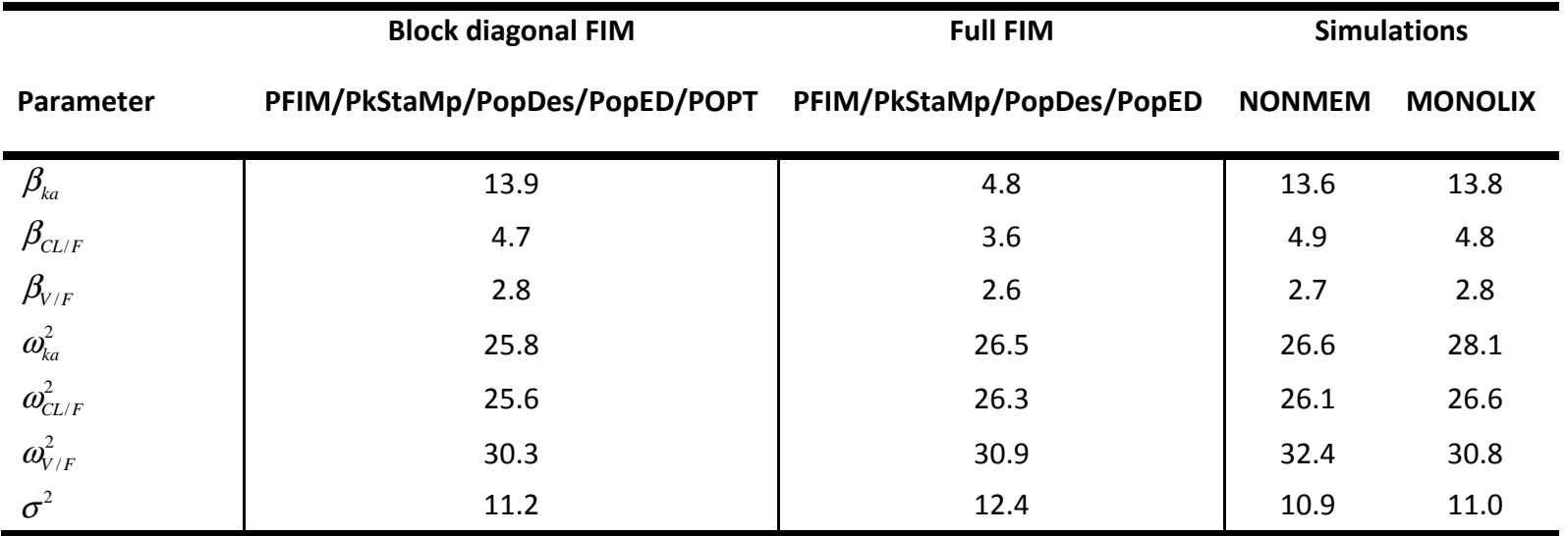

*CL/F*: apparent clearance of the warfarin; *V/F*: apparent volume of the warfarin; *ka*: constant of absorption of the warfarin;  $\beta$  : fixed effects ;  $\omega^2$  : interindividual variance;  $\sigma^2$  : residual variance.

**Table 5 – Fisher Information Matrix (FIM) predicted RSEs (%) for the HCV model parameters with the various software tools compared to empirical** 

**RSEs** 

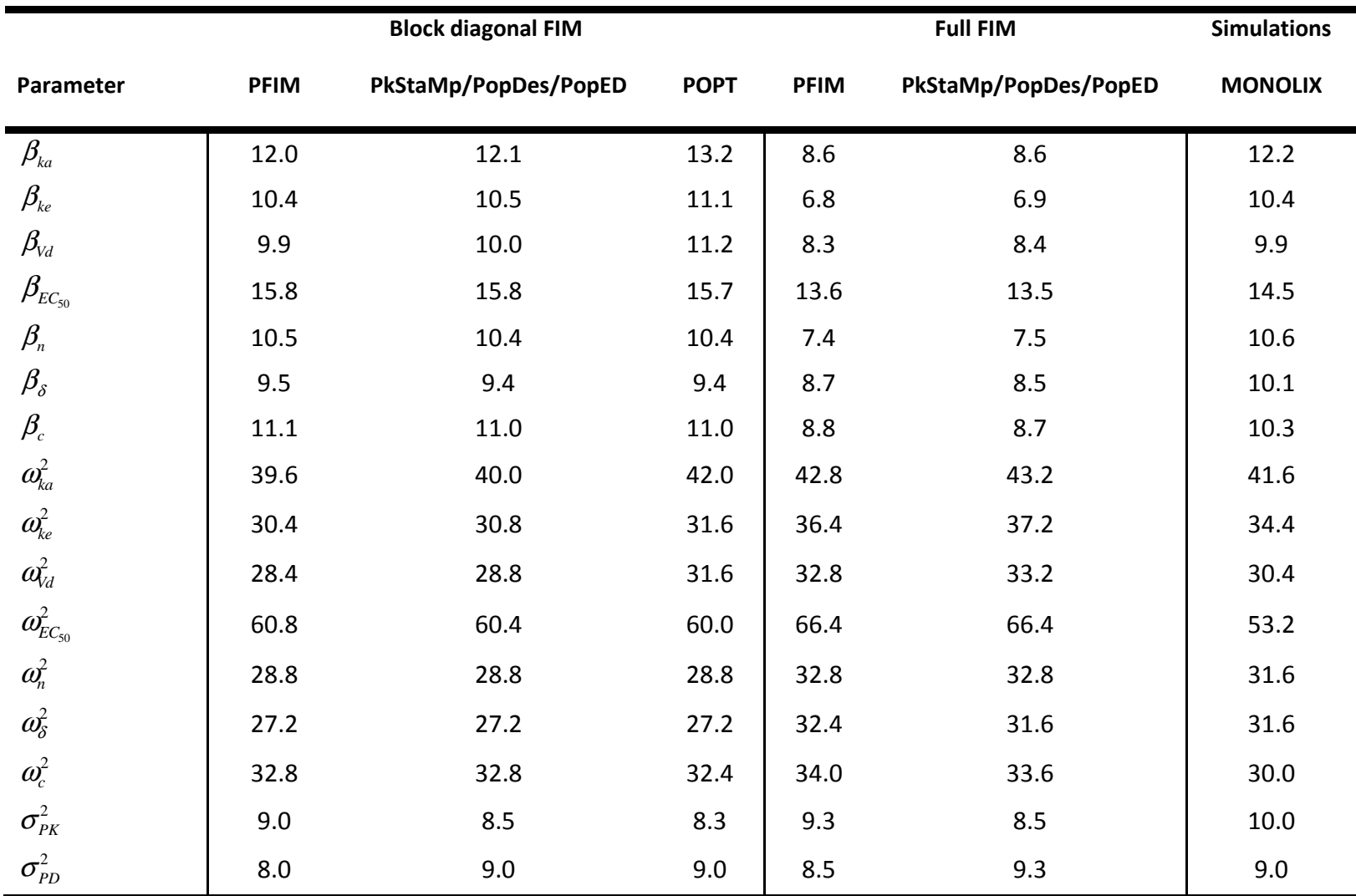

*ka*: rate constant of absorption; *ke*: rate constant of elimination; *Vd*: volume of distribution; *EC50*: drug concentration in the blood at which the drug is 50% effective; *n*: Hill coefficient; *δ*: rate constant of elimination of infected celss; *c*: rate constant of elimination of viral particles;  $\beta$  : fixed effects;  $\omega^2$  : interindividual variance;  $\sigma^2_{_{PK}}$  : residual variance for the PK response;  $\sigma^2_{\scriptscriptstyle PD}$  : residual variance for the PD response.

## **Figures**

**Figure 1. D-criterion predicted by the different software tools for the warfarin PK model compared to simulated D-criterion calculated from the inverse of the empirical covariance matrix.** 

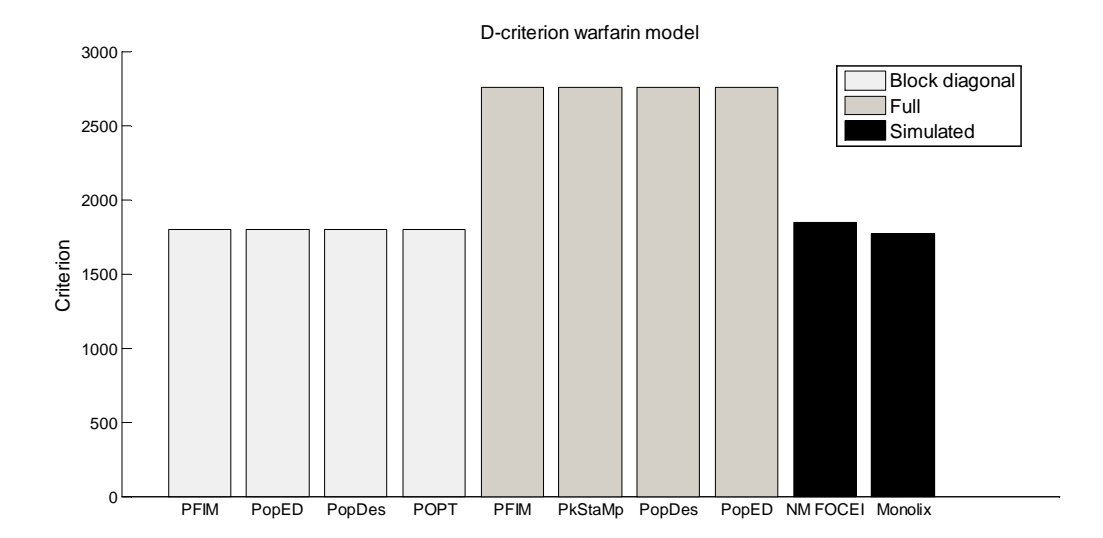

NM FOCEI is calculated from the estimates using the first-order conditional estimation method with interaction in NONMEM. The Monolix criterion is calculated from the estimates using the SAEM algorithm in Monolix.

**Figure 2. D-criterion predicted by the different software tools for the HCV model. Simulated Dcriterion calculated from the inverse of the empirical covariance matrix.** 

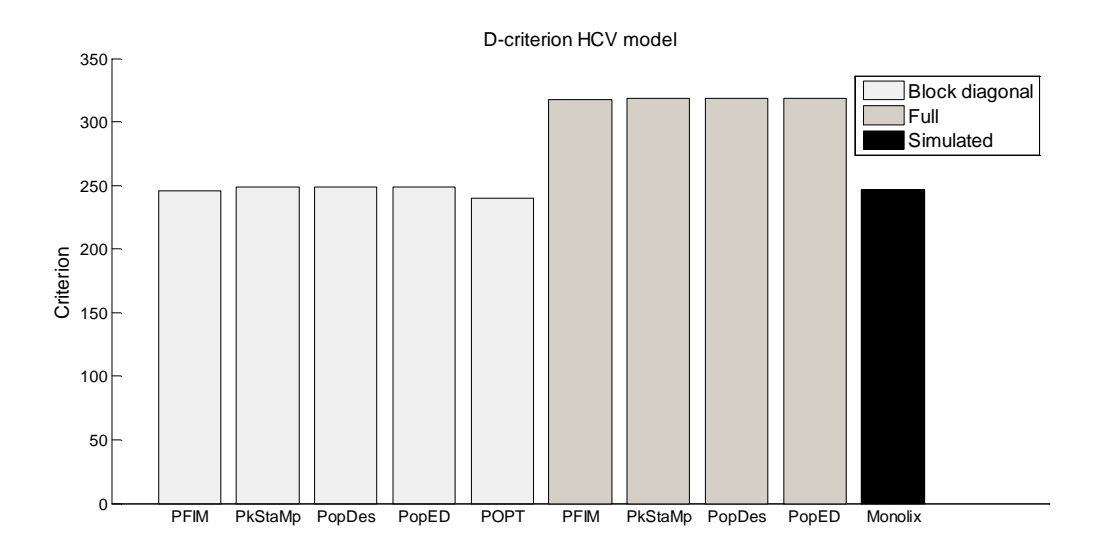

The Monolix criterion is calculated from the estimates using the SAEM algorithm in Monolix.